## **24 AUV Mission Optimization**

Tradeoffs and optimization are demonstrated by the following simple example. An autonomous robot carries an energy source of  $E = 1.5$  kiloWatt-hours. At operating speed U, the drive motors consume  $P_d = 40U^3$  Watts. Additionally, no matter what the speed, the "hotel" load of the robot - the computers, sensors, communication equipment, etc. consumes  $P_h = 8$  Watts. What speed should the robot travel so as to achieve the greatest distance, how long does this mission last, and how far does the robot go in this case?

*The drive power is*  $P_d = 40U^3$ *,* and the hotel load is  $P_h = 8$ *, so the total power is*  $P =$  $40U^3 + 8$ , in Watts. The duration is the available energy divided by the total power, or

$$
T = \frac{1500 \times 3600}{40U^3 + 8}
$$

*and* the distance is simply  $D = TU$ . We see that D can be written then as a function of U, *with a linear term in the numerator, and a cubic term plus a constant in the denominator. The* solution can be obtained by either setting the  $dD/dU = 0$ , or looking at the function *calculated numerically. The function is shown in the following plot, along with the optimum point. From the graph, the optimum speed is about 0.46*m/s*, the distance is 209*km*, and the duration is* 127 *hours.*

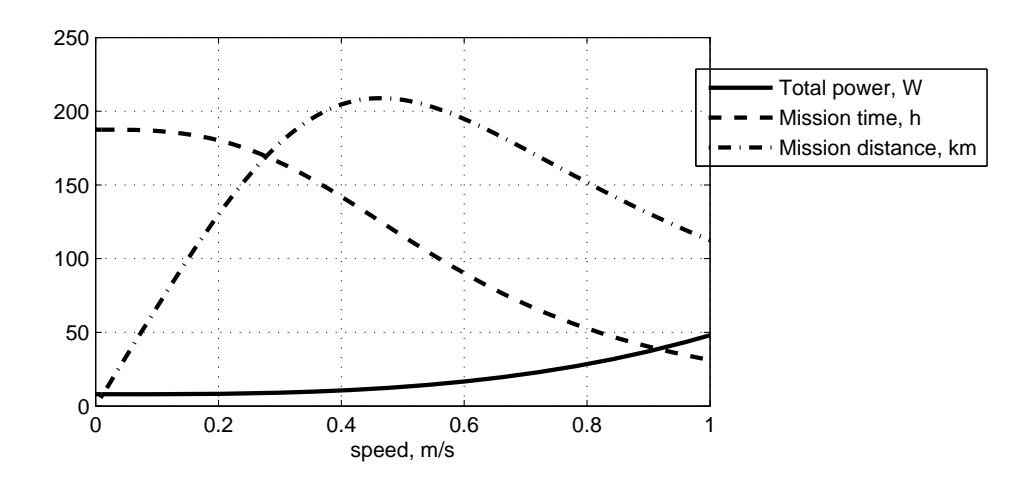

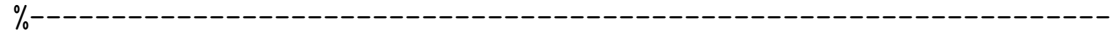

% Electrical Power Budget on an AUV

clear all;

Uvec =  $0:01:1$ ; % set up a vector of speeds, m/s

```
for i=1:length(Uvec),
   Pd(i) = 40*Uvec(i)^3; % propulsion power, W
    Ph(i) = 8 ; % hotel power, WPt(i) = Pd(i)+Ph(i); % total power, W
    T(i) = 1500 / Pt(i); % time of mission, h
    X(i) = T(i)*3600*Uvec(i); % distance traveled, m
end;
figure(1);clf;hold off;

subplot('Position',[.2 .2 .5 .4]);

plot(Uvec,Pt,'-',Uvec,T,'--',Uvec,X/1000,'-.','LineWidth',2) ;

legend('Total power, W', 'Mission time, h', 'Mission distance, km');
grid;

xlabel('speed, m/s');

%-----------------------------------------------------------------
```
2.017J Design of Electromechanical Robotic Systems Fall 2009

For information about citing these materials or our Terms of Use, visit:<http://ocw.mit.edu/terms>.